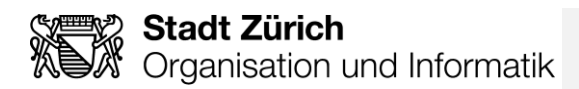

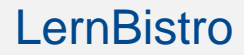

**Externe Personen**

*Zugriff einrichten und Kurs starten: Sexuelle Belästigung am Arbeitsplatz*

## Inhalt

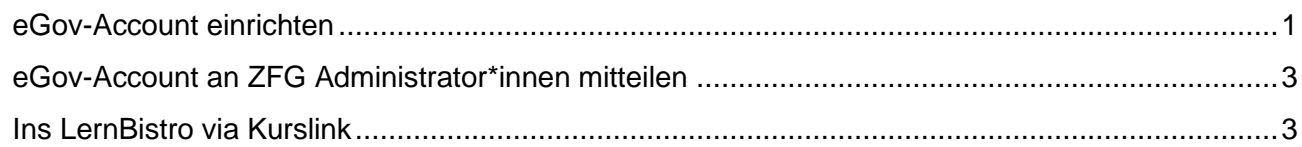

## <span id="page-0-0"></span>**eGov-Account einrichten**

Mit E-Government kann die Wirtschaft und Bevölkerung wichtige Geschäfte mit den Behörden elektronisch abwickeln. Jede Person kann die notwendigen Berechtigungen beantragen und bei Bedarf das Passwort ändern.

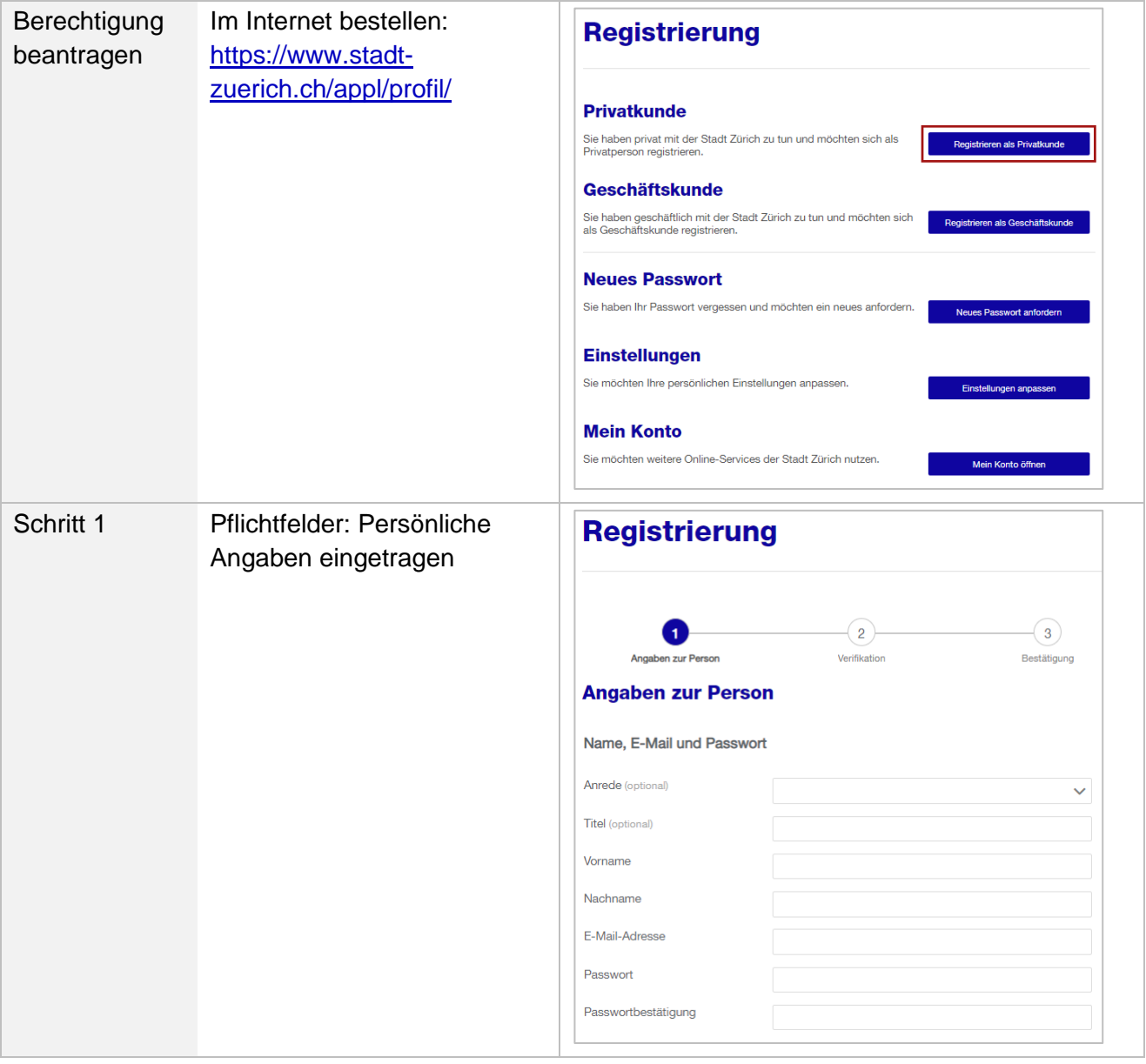

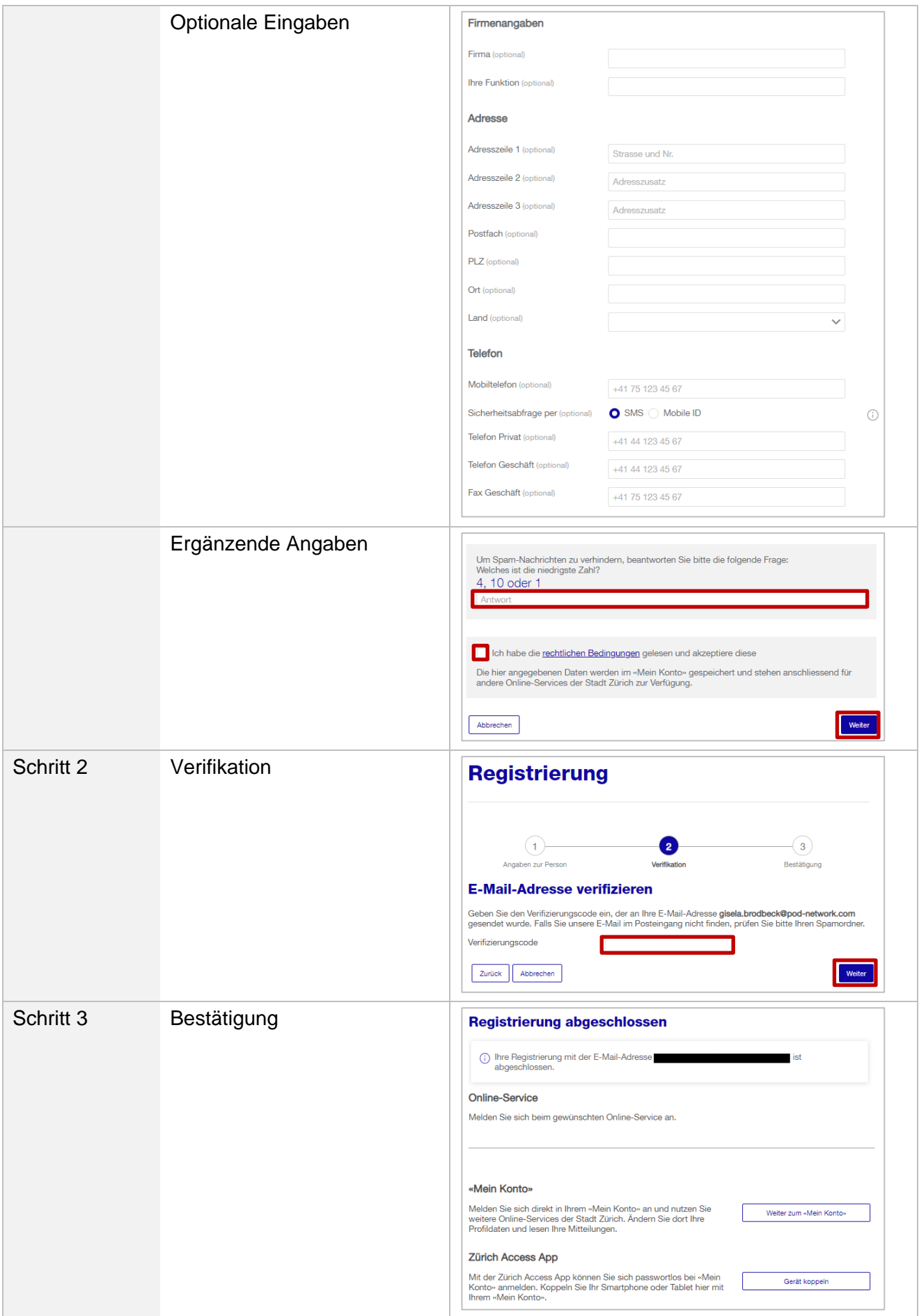

## <span id="page-2-0"></span>**eGov-Account an ZFG Subadministrator\*innen mitteilen**

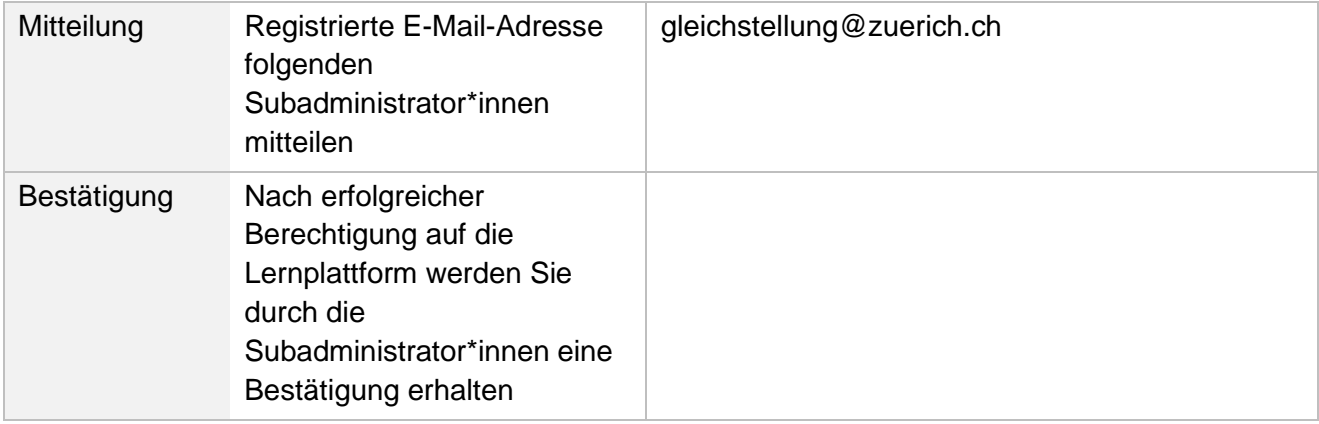

## <span id="page-2-1"></span>**Ins LernBistro via Kurslink**

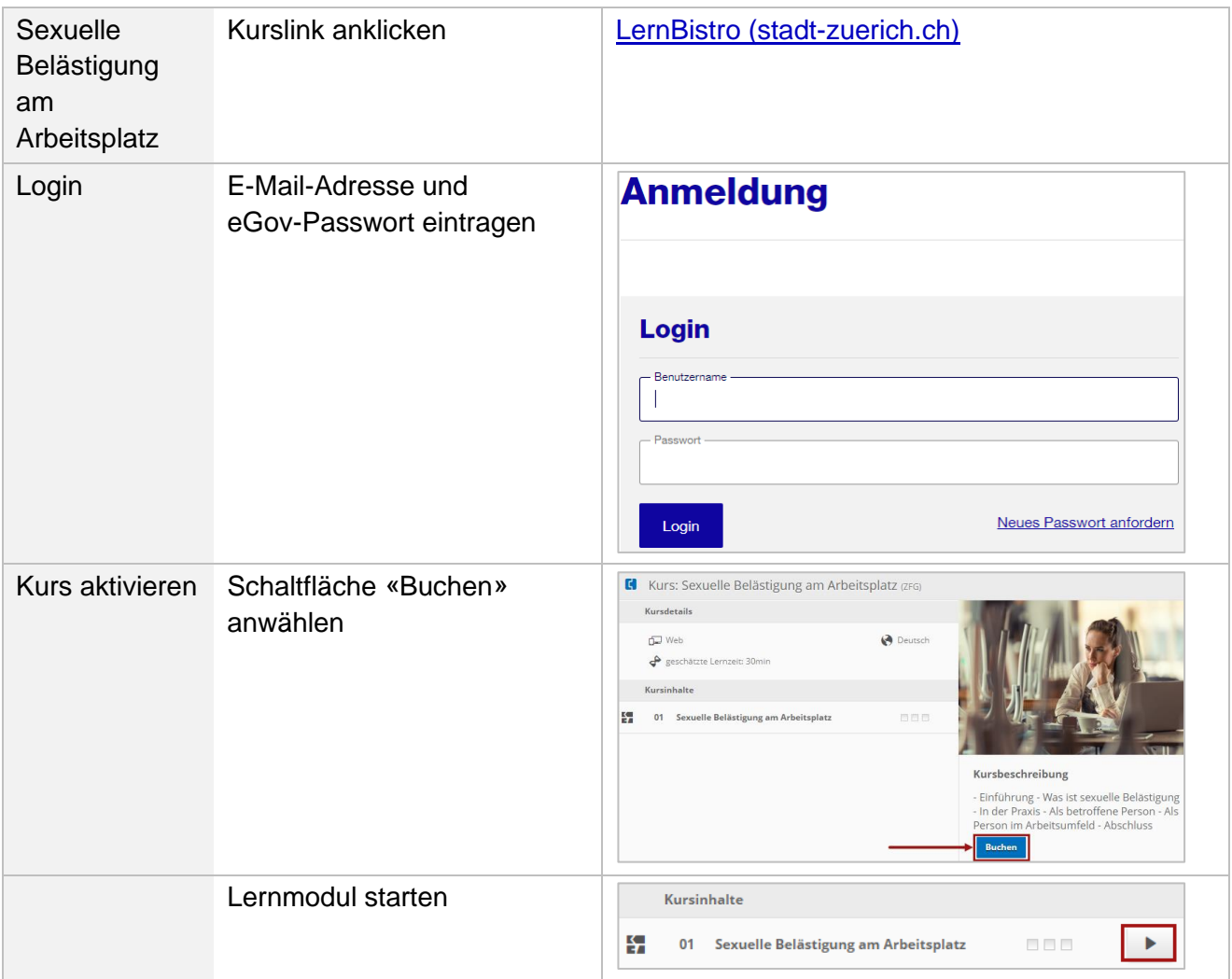